#### ورقة بحثية مجلة مفتوحة الوصو ل

# **نمذجة و محاكاة منحني المالحقة Curve Pursuit عدديا باستخدام Matlab**

د. محمد خير عبدالله محمد )كلية الهندسة، جامعةاملنارة )mohamad.kheir@manara.edu.sy :اإللكتروني البريد

**الملخص** 

إن إيجاد النموذج الرياضي لعملية ملاحقة مفترس لفريسة هي مسألة مهمة في العديد من التطبيقات ، بما فيها التطبيقات العسكرية . قد يمثل منحني الملاحقة عملية تتبع و مراقبة درون لجسم معين ، أو عملية رصد ينفذها روبوت ، أو ملاحقة طائرة مسيرة لهدف ما . إن جميع التطبيقات السابقة جرى تطوير نماذجها الرياضية من عالم الطبيعة ، من خلال مراقبة مطاردة حيوان مفترس لفريسته ، ثم محاولة تحليل مسار المالحقة بطريقة رياضية .

في هذا المقال تم تصميم النموذج الرياضي لمنحني المالحقة Curve Puresuit بين مفترس و فريسته ، و هو عبارة عن معادلة تفاضلية عادية لا خطية من الرتبة الثانية ، ثم تم حل المعادلة بطريقة رانج كوتا العددية Runge–Kutta من الرتبة الرابعة ، و هي من أهم الطرق العددية المستخدمة في حل المعادلات التفاضلية العادية ، و جرى تتفيذ الطريقة برمجياً باستخدام لغة Matlab ، حيث تبين نتائج المحاكاة كيفية وصول المفترس للفريسة سواء من حيث طبيعة المسار الذي يسلكه ، أو مقدار السرعة المطلوبة لتحقيق ذلك . **كل***مات مفتاحية* **: Pursuit Curve ، معادلة تفاضلية عادية ، طريقة رانج كوتا العددية Matlab ، Runge–Kutta** 

### **I**. **مقدمة**

منحني المالحقة هو المسار الذي يسلكه جسم معين خالل تتبعه لجسم آخر متحرك . هذه المسألة جرى تناولها بصورة صريحة للمرة األولى عام 1732 من قبل Bouguer Pierre [1] . أما مصطلح منحني المالحقة Curve Pursuit فجرى تقديمه للمرة األولى عام 1859 من قبل Boole George] 2[. المسار المنحني الذي تسلكه طائرة مهاجمة ، أو سفينة حربية ، على هدف يتحرك بسرعة معينة ، و كذلك المسار الذي يسلكه مفترس لإلمساك بفريسته ، جميعها منحنيات مالحقة .

تقتضي المسألة إيجاد النموذج الرياضي لمسار جسم يتحرك بسرعة معينة للوصول إلى هدف يطارده يتحرك بسرعة ما ، بحيث يغير الجسم المهاجم مساره في كل لحظة باتجاه الهدف . تمكن عملية النمذجة الرباضية لهذه المسألة من تحليل طبيعة

المسار المتبع و شروط تحقق عملية وصول الجسم المهاجم إلى الهدف بدقة .

إن النمذجة الرياضية لمنحني المالحقة تتطلب التعامل مع المعادالت التفاضلية العادية الالخطية من الرتبة الثانية ، حيث يكون من الصعب عملياً إيجاد الحل الرياضي التحليلي لهذا النوع من النماذج .

تعتبر الطرق العددية إحدى أهم أدوات التعامل مع المعادالت التفاضلية الالخطية ، و تعد طريقة رانج كوتا Kutta-Runge العددية من الرتبة الرابعة من أهم طرق حل المعادلات التفاضلية العادية ، باعتبارها تأخذ بعين االعتبار الحدود الخمسة األولى من منشو ر تايلو ر [3] ، مما يجعلها قادرة على الوصول إلى الحل بدقة كافية .

### **II**. **النموذج الرياضي لمنحن ي المالحقة**

بفرض هناك مفترس في الموضع (x, y) ، يشاهد في لحظة معينة فريسة تتحرك بسرعة v بخط مستقيم . يبدأ المفترس بالتحرك نحو الفريسة بسرعة ثابتة w ، و لكن دائماً باتجاه خط النظر بين الموضع اللحظي للمفترس باتجاه فريسته . ايكن بدء التحرك للمفترس في اللحظة 0=t انطلاقاً من الموضع (0,0) ، حيث الفريسة عند هذه اللحظة في الموضع (,0a (. تتحرك الفريسة بخط مستقيم a=x ، لذا فإن موضع الفريسة في . 1 أي لحظة زمنية t هو (a,vt) ، كما هو مبين في الشكل

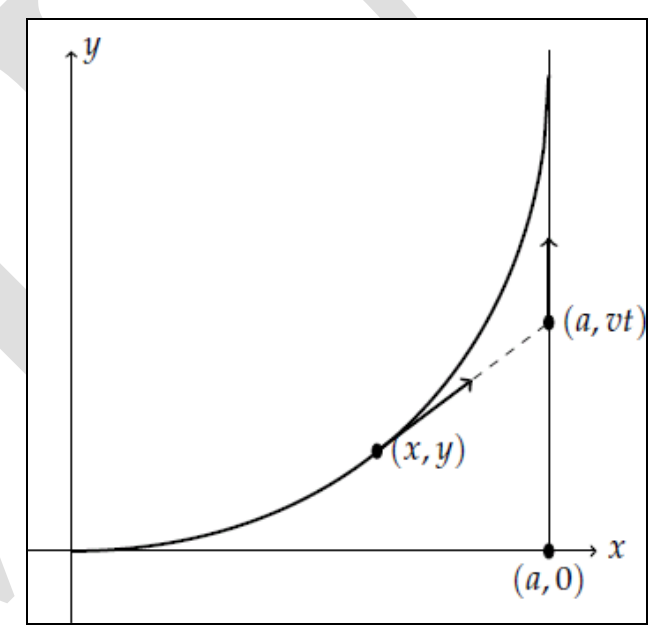

الشكل .1 شكل تخطيطي لمنحني المالحقة بين مفترس و فريسة

بهذا الشكل تصبح المسألة إيجاد مسار المفترس y=f(x) . في البدء يجب تحديد معادلة خط النظر بين النقطتين (y,x (و (vt,a (. باعتبار ميل هذا الخط هو ذاته ميل المماس للمسار (x(f=y وفق العالقة التالية [4] :  $\dot{y} = \frac{vt - y}{a - x}$ 

بما أن المفترس يتحرك بسرعة ثابتة w ، فإن المسافة التي يقطعها هي wt=L ، حيث t زمن التحرك من الموضع االبتدائي.

لکن من ناحية أخرى ، المسافة التي يقطعها المفترس هي طول  
القوس بين الموضعين (0,0) و (x,y) .  
من أجل طول عنصري للقوس مقداره : dL = 
$$
\sqrt{dx^2 + dy^2}
$$

 $\frac{dL}{dx} = \sqrt{1 + [y(x)]^2}$ 

بإجراء التكامل لطرفي العالقة بالنسبة إلى x ينتج طول المسار كما يلي [4] :

$$
L = \int\limits_0^x \sqrt{1 + [ \dot{y}(x) ]^2} \, dx
$$

بحذف الزمن في العالقة wt=L باالستفادة من عالقة ميل خط النظر بين المفترس و الفريسة السابقة تنتج العالقة التالية [4] :

$$
\int_{0}^{2} \sqrt{1 + [y(x)]^{2}} dx = \frac{w}{v} (y + (a - x)y)
$$

بتفاضل العالقة ا لسابقة بالنسبة إلى x ينتج [4] :

$$
\sqrt{1 + [y(x)]^2} = \frac{w}{v} (y + (a - x)\ddot{y})
$$
9.1 
$$
\sqrt{1 + [y(x)]^2} = \frac{w}{v} (y + (a - x)\ddot{y})
$$
9.2.1 
$$
\sqrt{1 + \left(\frac{w}{v}\right)^2} = \sqrt{1 + \left(\frac{w}{v}\right)^2} = \sqrt{1 +
$$

# **III**. **محاكاة منحني المالحقة باستخدام طريقة رانج كوتا العددية من الرتبة الرابعة**

تم تنفيذ المحاكاة لمنحني المالحقة باستخدام طريقة رانج كوتا العددية (Runge–Kutta) من الرتبة الرابعة لحل المعادلات التفاضلية العادية من الرتبة الثانية ، و التي تقوم بحساب قيمة  $\mathsf{y}_{i+\mathsf{h}}$  للمعادلة عند اللحظة  $\mathsf{x}_{i+\mathsf{h}}$  بالاعتماد على قيمة الحل . h عند اللحظة السابقة X<sub>i</sub> و قيمة الخطوة الزمنية x .

حيث تأخذ طريقة رانج كوتا من الرتبة الرابعة الحدود الخمسة األولى من من منشور تايلور و تهمل باقي الحدود . بفرض المعادلة التفاضلية من الرتبة الثانية بالشكل التالي :  $\ddot{y} = f(x, y, \dot{y})$   $y(0) = a, \dot{y}(0) = \beta$ 

```
V(i+1)=V(i)+(1/6)*(m1+2*m2+2*m3+m)4) *h;
    X(i+1)=X(i) +h;end
```
مع استخدام واجهة إدخال على شكل نافذة مصفوفية تتضمن بارامترات اإلدخال لعملية المحاكاة ، كما في الشكل 2 .

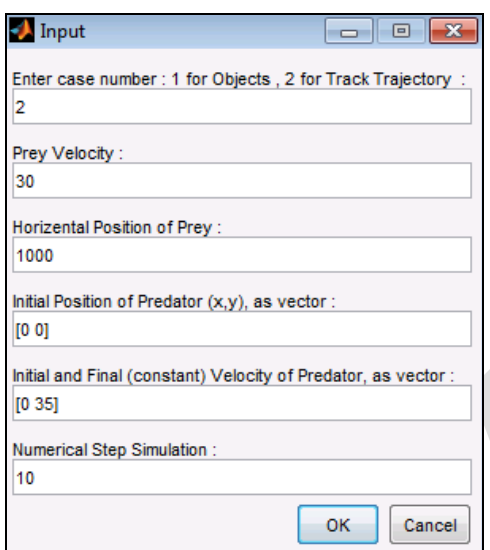

الشكل .2 نافذة بارامترات اإلدخال إلى نموذج المحاكاة بلغة Matlab

و بتطبيق المحاكاة ضمن بيئة الرسم المتحرك باستخدام األمر drawnow في لغة Matlab يتم ر سم منحني المالحقة كما في الشكل 3 .

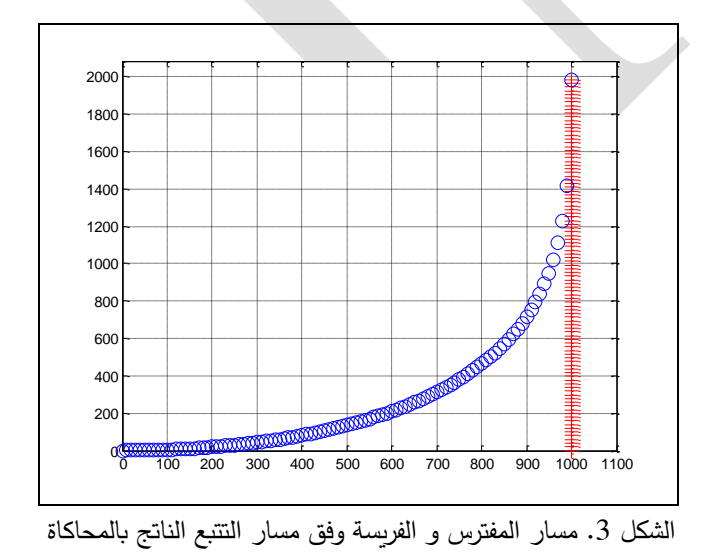

```
بتحويلها إلى جملة معادلتين تفاضليتين من الرتبة األولى كما 
                                                  يلي [4] :
```

$$
\begin{array}{l}\n\dot{y} = v \\
\dot{v} = f(x, y, v)\n\end{array}
$$

 $L = -$ 

حيث يمكن حلها بالشكل التالي :

و يمكن حساب y و v كما يلي :

$$
y_{i+1} = y_i + \frac{1}{6}(k_1 + 2k_2 + 2k_3 + k_4)h
$$
  

$$
v_{i+1} = v_i + \frac{1}{6}(m_1 + 2m_2 + 2m_3 + m_4)h
$$

يمكن برمجة هذه الطريقة بلغة Matlab كما يلي :

```
xf = input('xf=');X(1) = input('x0=');Y(1) = input('y0=');V(1) = input('v0=');for i=1: (xf-X(1))/hy=Y(i);x=X(i);v=V(i);ml = subs(f);x=X(i)+0.5*h;y=Y(i)+0.5*h*V(i);v=V(i)+0.5*h*m1;m2=subs(f);
   x=X(i)+0.5*h;y=Y(i)+0.5*h*v(i)+0.25*h^2*m1;v=V(i)+0.5*h*m2;m3=subs(f);
   x=X(i)+h;y=Y(i)+h*V(i)+0.5*h^2*m2;v=V(i)+h*m3;m4=subs(f);
Y(i+1)=Y(i)+h*V(i)+(1/6)*(m1+m2+m)3) * h^2;
```
[4]. R. L. HERMAN (2015), "Solving Differential Equations Using Simulink", version date June 2017, this text has been reformatted from the original using a modification of the Tufte-book document class in LATEX. See tufte-latex.googlecode.com. solving differential equations using simulink by Russell Herman is licensed under a Creative Commons Attribution-Noncommercial-Share Alike 3.0 United States License. These notes have resided at [http://people.uncw.edu/hermanr/mat361/simulink](http://people.uncw.edu/hermanr/mat361/simulink%20since%20Summer%202015)  [since Summer 2015.](http://people.uncw.edu/hermanr/mat361/simulink%20since%20Summer%202015)

**منشورات المؤ لف:**

- [1]. Mohamad, M. (2012). Developing of a Thermal Model for a Residential Room Using Simulink/ MATLAB. p. 157-160.
- [2]. Mohamad, M. (2012). Design a Simplified Model of HVAC System Within a Residential Building by Using MATLAB/ SIMULINK. *The International Building Performance Simulation Association* –p. 93- 98.
- [3]. Mohamad, M. WEISMANOVÁ, J. (2014). Modelovanie vetracích systémov s konštantným prietokom vzduchu a systémov riadených skutočnou potrebou v programe MATLAB/ Simulink. TZB-Vol. 2014, No. 17.03. 2014, p. 1-7. ISSN: 1801- 4399.
- [4]. Mohamad, M. (2014). Modelling indoor temperature by combining TRNSYS and MATLAB/SIMULINK, Vol. 2014, No. 26.05. 2014, p. 1-11. ISSN: 1801- 4399.
- [5]. Mohamad, M. (2018). Modelling and control of Indoor Temperature using State Space and Transfer Function Models with Matlab/Simulink. Vol. 2018, No. 28.08. 2018, p. 1-10. ISSN: 1801- 4399.
- [6]. Mohamad, M. Mathematical Modeling Applications in Predicting the Spread of Epidemics (Covid 19). *Syrian Computer Society journal*, Vol. 2020, No. 152.
- [7]. Mohamad, M. Mathematical Modeling of the Spread of Covid 19 Epidemic with the Impact of Quarantine and Social Distancing and Simulation using Computer. *Manara University journal*, Vol. 2021, No.1.
- [8]. Mohamad, M. Numerical Simulation of Prediction Models of Tumors. *Manara University journal,* Vol. 2021, No. 2.
- [9]. Mohamad, M. Simulation and Analysis of the Mathematical Model of Herd Immunity*. Manara University journal,* Vol. 2021, No. 3.
- [10]. Mohamad, M. Simulation and Analysis of the Mathematical Model of the Relationship between Predator and Prey in Biological Systems. *Manara University journal,* Vol. 2021, No. 4.
- [11]. Mohamad, M. Modeling and Simulation of Vehicles Motion with Control using MATLAB/SIMULINK.

توضح المحاكاة المسار الدقيق لوصول المفترس إلى الفريسة ، و المسافة التي يقطعها كل منهما ، و إحداثيات نقطة الوصول بدقة .

كما توضح المحاكاة بأن الشرط الوحيد لتحقيق الوصول وفق منحني المالحقة الناتج هو أن تكون سرعة المفترس أكبر من سرعة الفريسة ، أي أن سلوك المسار الناتج بأي سرعة أكبر من سرعة الفريسة يضمن بلوغ المفترس لها في لحظة ما ، و هي نتيجة مهمة جرى االستفادة منها في العديد من التطبيقات .

- **IV**. **االستنتاجات**:
- -1 النمذجة الرياضية لمنحني مالحقة هدف معين توضح آلية بلوغ الهدف بدقة .
- -2 الوصول إلى النموذج الرياضي لمنحني المالحقة يتطلب التعامل عدديا ، حيث ً معه باعتبار الظاهرة غير خطية يكون تطوير الحل التحليلي أمراً صعباً .
- -3 الحل العددي لنموذج منحني المالحقة بطريقة برمجية باستخدام لغة Matlab يعطي إمكانية تنفيذ محاكاة متحركة ً لعملية مطاردة المفترس للفريسة ، و هو ما يعطي فهما أكثر تفصيالً .
- -4 توضح المحاكاة العددية لمنحني المالحقة المسافة التي يقطعها المفترس و الفريسة ، و احداثيات نقطة الوصول بدقة .
- يمكن الاستفادة من النمذجة الرياضية لمنحني الملاحقة في العديد من التطبيقات المدنية مثل مهام الرصد في مجال الروبوتات ، و العسكرية مثل الطائرات المسيرة الحربية .

**المراجع:**

- [1]. Malacká, Zuzana. (2012). Pursuit Curves and Ordinary Differential Equations. Communications - Scientific letters of the University of Zilina. 14. 66- 68. 10.26552/com.C.2012.1.66-68.
- [2]. Boole, G. (2014). A Treatise on Differential Equations (Cambridge Library Collection -
- [3]. Mathematics). Cambridge: Cambridge University Press. doi:10.1017/CBO9781107049550 Atkinson, K., Han, W., Stewart, D. E. (2011). Numeri cal Solution of Ordinary Differential Equations. Germany: Wiley.

*Syrian Computer Society journal*, Vol. 2022, No. 161.